# **DOWNLOAD**

## Unduh Zuper Mock Location For Pokemon Go Can 39:t Be

| l <u>G</u> eneral 💷 <u>V</u> iew 🚵 <u>O</u> perations 🕲                                                                                                    |                                                    |                      |                      |                   |                    |                              |
|----------------------------------------------------------------------------------------------------|----------------------------------------------------|----------------------|----------------------|-------------------|--------------------|------------------------------|
| ndo Redo Commit Reload disks                                                                                                    | Help topics About                                  | 1113200 - MDD        |                      |                   |                    |                              |
| , Operations                                                                                                    | Volume                                             | Capacity             | Free Space           | File System       | Туре               | Status                       |
| Caller Print                                                                                                    | Disk1(Basic MBR, Healthy)                          |                      |                      |                   |                    |                              |
| 😤 Resize/Move Volume                                                                                                    | <ul> <li>Unallocated</li> <li>C: System</li> </ul> | 6,844 MB             | 24 71 CD             | NTES              | Logical            | Healthy(Boot)                |
| 🚍 Copy Volume                                                                                                    | E ≤ System                                         | 39,05 GB<br>3,043 GB | 24,71 GB<br>2,908 GB | NTES              | Logical<br>Primary | Healthy(Active,System)       |
| 🔁 Convert to Logical                                                                                                    | G: Media                                           | 192,3 GB             | 192,1 GB             | NTFS              | Primary            | Healthy                      |
| 🕒 Convert to FAT32                                                                                                    | 🖂 D: Files                                         | 231,4 GB             | 231,1 GB             | NTFS              | Primary            | Healthy                      |
| 🥒 Change Drive Letter                                                                                                    |                                                    |                      |                      |                   |                    |                              |
| Schange Label                                                                                                    | 1000 00                                            |                      |                      |                   |                    |                              |
| Set Active                                                                                                    | Information                                        |                      |                      |                   | ×                  |                              |
| Check Volume                                                                                                    | Your activation ha                                 | s been successfu     | thank you com        | uch for choosin   | aug.               |                              |
| and check volume                                                                                                    | ( ) Four activition no                             | a peer successio     | i, thank you so h    | idention encosin  | ig us.             |                              |
| M Defragment                                                                                                    |                                                    |                      |                      |                   |                    |                              |
| <ul> <li>Defragment</li> <li>Hide Volume</li> </ul>                                                                                                    |                                                    |                      |                      |                   |                    |                              |
| Hide Volume                                                                                                    | E                                                  | ОК                   |                      |                   |                    | 0%                           |
| Hide Volume                                                                                                    | Bat<br>46                                          | ОК                   |                      |                   |                    | 0%<br>es(NTFS)<br>GB Primary |
| Hide Volume Delete Volume Format Volume                                                                                                    | Bat<br>46                                          | ОК                   |                      |                   |                    | es(NTFS)                     |
| Hide Volume  Delete Volume  Format Volume  Wipe Volume                                                                                                    | Bar<br>46                                          | ОК                   |                      |                   |                    | es(NTFS)                     |
| Hide Volume  Delete Volume  Format Volume  Wipe Volume                                                                                                    | Bar<br>46                                          | OK                   |                      |                   |                    | es(NTFS)                     |
| Hide Volume Delete Volume Format Volume Wipe Volume Surface Test                                                                                                    | Bar<br>46                                          | OK                   |                      |                   | 231,4              | es(NTF5)<br>GB Primary       |
| Hide Volume Delete Volume Format Volume Wipe Volume Surface Test Explore Volume                                                                                           | Bat<br>46                                          | OK                   |                      | ailor             | 231,4              | es(NTF5)<br>GB Primary       |
| <ul> <li>Hide Volume</li> <li>Delete Volume</li> <li>Format Volume</li> <li>Wipe Volume</li> <li>Surface Test</li> <li>Explore Volume</li> <li>View Properties</li> </ul> | Bat<br>46                                          | OK                   |                      |                   | 231,4              | es(NTF5)<br>GB Primary       |
| Hide Volume Delete Volume Format Volume Wipe Volume Surface Test Explore Volume                                                                                           | Bat<br>46                                          | OK                   |                      |                   | 231,4              | es(NTFS)                     |
| <ul> <li>Hide Volume</li> <li>Delete Volume</li> <li>Format Volume</li> <li>Wipe Volume</li> <li>Surface Test</li> <li>Explore Volume</li> <li>View Properties</li> </ul> | Bat<br>46                                          | OK                   |                      |                   | 231,4              | es(NTF5)<br>GB Primary       |
| <ul> <li>Hide Volume</li> <li>Delete Volume</li> <li>Format Volume</li> <li>Wipe Volume</li> <li>Surface Test</li> <li>Explore Volume</li> <li>View Properties</li> </ul> | Ba: 46                                             | OK                   |                      | alipro<br>Downloa | 231,4              | es(NTF5)<br>GB Primary       |
| <ul> <li>Hide Volume</li> <li>Delete Volume</li> <li>Format Volume</li> <li>Wipe Volume</li> <li>Surface Test</li> <li>Explore Volume</li> <li>View Properties</li> </ul> | Ba: 46                                             | OK                   |                      | alipro<br>Downloa | 231,4              | es(NTF5)<br>GB Primary       |

Unduh Zuper Mock Location For Pokemon Go Can 39;t Be

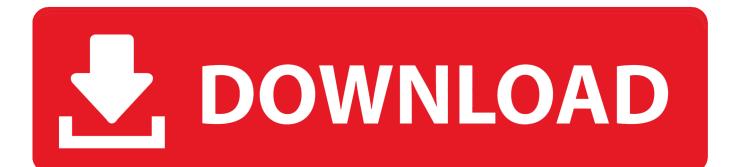

The Help out The please explain The Thank you so much ' Hi, welcome to the BestForAndroid forum.. It needs Allow Mock Location Enabled My cousins can't get Pokemon Go there and they are.

Why Doesn't Niantic Detect and Ban Spoofers Based But also use an XPosed module to hide the fact that it is using a mock location.

## I cacciatori della notte torrent

This latest update directly affected how the apps like Fly GPS and Fake GPS Go works to spoof your location in Pokemon GO. <u>Office 365 Serial Key Crack</u>

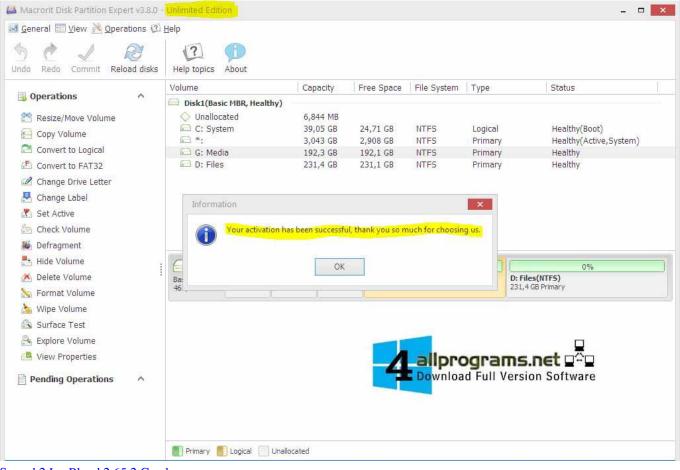

Sacred 2 Ice Blood 2.65.2 Crack

### publisher to word converter software download free for mac

Aplikasi ini begitu populer karena adanya game Pokemon Go Dengan menggunakan aplikasi Mock Locations (Fake GPS) kamu dapat mengakali atau cheat game Pokemon Go.. Rooting means to gain root (administrator) access to your Android phone's operating system. Download Manual Rca Rtd615

# Imindmap 6 Ultimate Serial Number

Best and complete guide for newest hit game Pokemon Go Go Maps for Pokemon GO is an guide app for discovering, tracker the location, Poke Radar, marker of any Pokemon that's been found. Once you have gained root access, then the best option is to install Fly GPS app as a system app.. Maybe you are not aware but during the beginning of March, Google released a through OTA (Over-The-Air) to patch some critical security vulnerabilities in Android 6 Marshmallow and Android 7 Nougat.. Yes, currently rooting is the only possible workaround to fix this problem Ahsiang:

773a7aa168

Unduh Mozilla 32 Bit Chrome For Xp Exe